# $\textbf{Scilab}$

 $2008\quad \ 5\quad \ 11$  $2010 \qquad 9 \qquad 10$ 

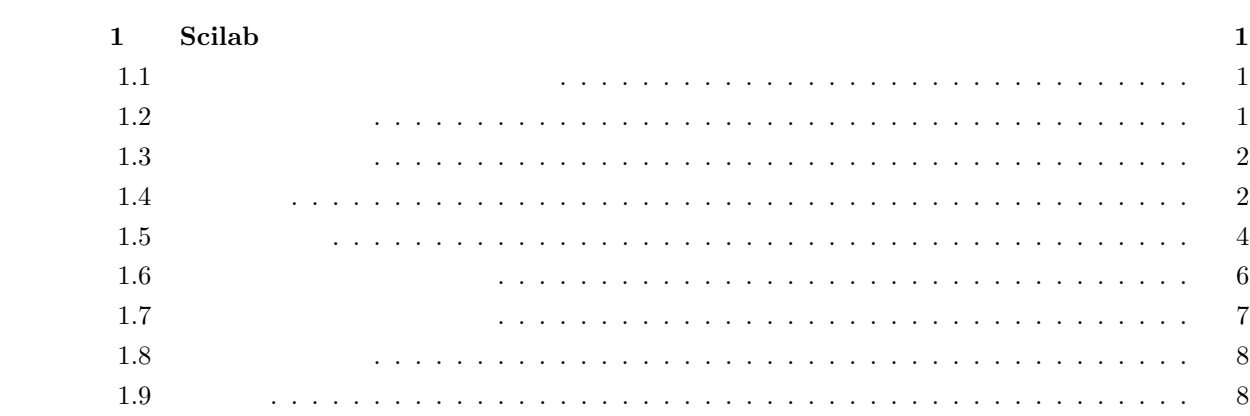

# **1 Scilab**

Scilab ver. $5.2.2$ 

### $1.1$

```
-->s=poly(0,'s'); // s //
\left| - \right\rangles=%s; // s
->p1=s^4+2*s^3+3*s^2+4*s+5 //
p1 =2 3 4
   5 + 4s + 3s + 2s + s--\r{roots(p1)} // p1=0
ans =0.2878155 + 1.4160931i
   0.2878155 - 1.4160931i
 - 1.2878155 + 0.8578968i
 - 1.2878155 - 0.8578968i
--\frac{p2}{(s+1)*(s+2)*(s+3)}p2 =2 3
   6 + 11s + 6s + s-->roots(p2)
ans =
 -1.-2.- 3.
```
# $1.2$

```
\leftarrow >s=\%s;\left(-\frac{3}{2}t - \frac{1}{2}t\right) / (s^2 + 2s + 4)g1 =1 + s---------
                   2
     4 + 2s + s-\frac{3}{2}=(s+2)*(s+3)/(s*(s+1))
g2 =2
     6 + 5s + s
```
2 1 Scilab  $1$  Scilab

```
----------
         2
   s + s--\frac{3}{2}.num // g2ans =
            2
  6 + 5s + s-->g2.den // g2
ans =
        2
   s + s
```
# $1.3$

```
\left. -- \right> = \%s;
\left(-\right)<sub>g1</sub>=1/(s+1);
\left(-\right) -->g2=5/(s+2);
--\frac{1}{2}g3=g1*g2 //
g3 =
    5
    ---------
      2
    2 + 3s + s--\frac{1}{2}4=g1+g2 //
 g4 =7 + 6s----------
         2
    2 + 3s + s-\frac{1}{2}g5=g1/.g2 //
 g5 =2 + s---------
         2
    7 + 3s + s-\frac{3}{5}=g1/(1+g1*g2) //
 g6 =2 + s---------
       2
    7 + 3s + s
```
# $1.4$

```
\left. -- \right> = \%s;
\left(-\right)g1 = 1/(s^2+s+1)
```
1.4.  $\frac{3}{4}$ 

 $g1 =$ 1 --------- 2  $1 + s + s$  $--$ >s1=syslin('c',g1) // 'c'  $s1 =$ 1 --------- 2  $1 + s + s$  $--\gt t=0:0.1:10;$  //  $0 \t 0.1 \t 10$  $\left(-\right)$ y=csim('impuls',t,s1); // s1  $--\text{Pplot2d(t,y)}$  // Matlab plot  $\left| \frac{1}{2}\right|$  //  $--\frac{}{}$  -- $>\frac{}{}$  -- $\frac{}{}$  -- $\frac{1}{2}$  -- $\frac{}{}$  (t);  $\left(-\right)$ y=csim(u,t,s1); // -->plot2d(t,y)  $--\text{deff}'(x]=u1(t)$ ','x=sin(2\*t)'); // u1  $-->$ y=csim(u1,t,s1); // u1 -->clf  $--\text{plot2d}(t,y,1)$  // 1 y  $--\text{plot2d}(t, u1(t), 2)$  // 2 u1  $--\frac{}{}$  // 4 -->clf -->xmin=0; xmax=10; -->ymin=-2;ymax=2;  $-\frac{1}{2}$ plot2d(t,y,1,rect=[xmin ymin xmax ymax]) // **1.1**  $\zeta \ge 0$  2

 $G(s) = \frac{1}{s^2 + 2\zeta s + 1}$ 

```
impulse.sce
```
 $s=\%s;$  $z=0:0.2:1$ ;  $//$   $\lambda z = 0$  $//z=[0.1 0.4 0.7 1 2]; //$  $yy=[]$ ; t=0:0.1:20; for i=1:length(z)  $g=1/(s^2+2*z(i)*s+1);$ gs=syslin('c',g); y=csim('impuls',t,gs); yy=[yy;y];

end plot2d(t',yy') xgrid(4)

 $\verb§--\addir('C:\scilab\control')$; \qquad // impulse.sce$ -->exec impulse.sce //

1. 
$$
\zeta \ge 0 \qquad 2
$$

$$
G(s) = \frac{1}{s^2 + 2\zeta s + 1}
$$

### 1.5

```
\left. --\right>s=%s;
-->g1=(0.7464*s+1)/(0.2*s+1)
g1 =1 + 0.7464s-----------
    1 + 0.2s--\times=horner(g1,%i*5) // s=%i5 g1 %i
x =2.366 + 1.366i
-\rightarrowgain=abs(x) // x
gain =
   2.7320161
-- >phase=atan(imag(x),real(x)) // x [rad]
phase =
   0.5235954
-->phase*180/%pi //
 ans =
   29.999805
```

```
bodec.sce
```

```
// bode diagram
s=\%s;g=1/(s+1)^4;w = \text{logspace}(-2, 2, 400); // 10 -2 10 2 400
gjw=horner(g,%i*w);
```
1.5.  $\hspace{1.5cm}5$ 

```
gain=abs(gjw);
gaindB=20*log10(gain); \frac{1}{2}phase=phasemag(gjw,'c'); // [deg]
xsetech([0,0,1,0.5]) //xsetech([x,y,w,h]) (x,y) (w,h)plot2d(w, gaindB, logflag='ln'); //
xgrid(4)
xsetech([0,0.5,1,0.5])
plot2d(w,phase,logflag='ln'); //
xgrid(4)
```

```
bodec2.sce
```

```
// bode diagram
s=\%s;g=1/(s+1);w=logspace(-2,4,400);
gjw=horner(g,%i*w);
gain=abs(gjw);
gaindB=20*log10(gain);
phase=phasemag(gjw,'c');
xset('window', 0); // 0
plot2d(w,gaindB,logflag='ln');
xgrid(4)
xset('window', 1); // 1
plot2d(w,phase,logflag='ln');
xgrid(4)
```

```
1.2 \zeta > 0 2
G(s) = \frac{1}{s^2 + 2\zeta s + 1}
```

```
bodec3.sce
```

```
s=\%s;z=0.1:0.3:1; // \zeta//z=[0.1 0.3 0.5 1 2]; //w=logspace(-2,2,400);
Gjw=[];
for i=1:length(z)
 g=1/(s^2+2*z(i)*s+1);gjw=horner(g,%i*w);
 Gjw=[Gjw;gjw];
end
```
 $\sim$  1 Scilab 2 1 Scilab  $\sim$  1 Scilab 2 1 Scilab 2 1 Scilab 2 1 Scilab 2 1 Scilab 2 1 Scilab 2 1 Scilab 2 1 Scilab 2 1 Scilab 2 1 Scilab 2 1 Scilab 2 1 Scilab 2 1 Scilab 2 1 Scilab 2 1 Scilab 2 1 Scilab 2 1 Scilab 2 1 Sc

```
gain=abs(Gjw);
gaindB=20*log10(Gjw);
phase=phasemag(Gjw,'c');
xset('window',0);
plot2d(w',gaindB',logflag='ln');
xgrid(4)
xset('window',1);
plot2d(w',phase',logflag='ln');
xgrid(4)
```
# **1.6**  $\blacksquare$

```
\left. --\right>_{s}=\%s;--\Sigma=1/(s*(s+1)); //
-->sysL=syslin('c',L);
-->[pm,fr]=p_margin(sysL)
fr =0.1251199 // [Hz]
pm =51.827292 // [deg]
-->wp=fr*2*%pi // [rad/s]
wp =0.7861514
\left(-\frac{1}{2} - 2\right) (s*(s<sup>2+s+1</sup>));
-->sysL=syslin('c',L);
-->[g,fr]=g_margin(sysL)
fr =0.1591549 // [Hz]
g =13.9794 // [dB]
-->wq=fr*2*%pi // [rad/s]
wq =1.
--\frac{2}{\text{gm}} = 10^{\circ} (g/20) //
 gm =5.
```
 $\omega_P$   $\phi_M$   $\omega_Q$ 

$$
G_M
$$
  

$$
L(s) = \frac{1.5}{(s+1)(s^2 + s + 1)}
$$

 $\omega_P = 1.0379, \phi_M = 39.68^\circ, \omega_Q = 1.4142, G_M = 2$ 

### **1.7**  $\blacksquare$

 $--&s=%s;$  $\leftarrow$  >z=0.1;  $\left(-\frac{3}{2} - 1/(s^2 + 2 \cdot z \cdot s + 1)\right)$ ;  $\rightarrow$ gs=syslin('c',g);  $--\verb+\+rr=freson(gs)$  // [Hz] gs  $fr =$ 0.1575554  $--$ >wr=fr\*2\*%pi // [rad/s]  $wr =$ 0.9899495 -->Mp=abs(horner(g,%i\*wr)) //  $Mp =$ 5.0251891  $--\verb|h_norm(gs)$  // gs H ans  $=$ 5.0251891  $\leftarrow$  >z=0.1;  $--\geq0$ mega\_p=sqrt(1-2\*z^2) // [rad/s]  $Omega_p =$ 0.9899495  $--M_p=1/(2*z*sqrt(1-z^2))$  //  $M_p =$ 5.0251891  $1.3 \t2$  $G(s) = \frac{1}{s^2 + 2\zeta s + 1}$ 

$$
M_p(\zeta) \qquad \qquad \zeta = 0.1 \sim 0.7 \qquad \qquad \text{freson}
$$

$$
M_p = \frac{1}{2\zeta\sqrt{1-\zeta^2}}
$$

#### **gpeaks.sce**

// peak gains  $s=\%s;$ z=0.1:0.05:0.7; Mpdata=[];

8 1 Scilab 2 1 Scilab 2 1 Scilab 2 1 Scilab 2 1 Scilab 2 1 Scilab 2 1 Scilab 2 1 Scilab 2 1 Scilab

```
for i=1:length(z)
  g=1/(s^2+2*z(i)*s+1);gs=syslin('c',g);
  wr=freson(gs)*2*%pi;
  Mp=abs(horner(g,%i*wr));
  Mpdata=[Mpdata Mp];
end
plot2d(z,Mpdata,2)
// theoretical
Mptinv=2*z.*sqrt(1-z.^2);
Mpt=ones(Mptinv)./Mptinv; //
plot2d(z, Mpt, -1) //
```
# 1.8

```
nyquist1.sce
```

```
s=\%s;g=1/(s+1);w1=[0 0.1 0.3 0.6 1.6 3 10]; //
gjw=horner(g,%i*w1);
gre=real(gjw);
gim=imag(gjw);
plot2d(gre,gim,-2) // \times
```

```
w=logspace(-2,2,100);
Gjw=horner(g, %i*w);Gre=real(Gjw);
Gim=imag(Gjw);plot2d(Gre,Gim,2)
xgrid(4)
```
# **1.9** 根軌跡

```
\left. --\right>_{S}=\%s;\leftarrow \frac{}{3}=1/(s*(s+1)*(s+2));
-->gs=syslin('c',g);
-->evans(gs)
\leftarrow > xgrid(4)
-->clf
->evans(gs,10) // 10
-->xgrid(4)
```
1. Scilab 5.2.2 Help